**+** 

1.  $\sim$  2.  $3.$ 

**三、东莞证券自选股在哪个文件夹里面?我要重装这个软件,,**

א DZHcfg DATA face אבן א DZHcfg DATA face HLP FONTS export IND update zxinfo invest dzh/data/shase/ dzh/data/sznse/ min day<br>week month basef10dzhcfgetwrkic.bk2 dzhind month base f10dzhcfg etwrkic.bk2<br>dzhlcdb dzhdata k<br>X dzhCFG<br>X dzhindExport

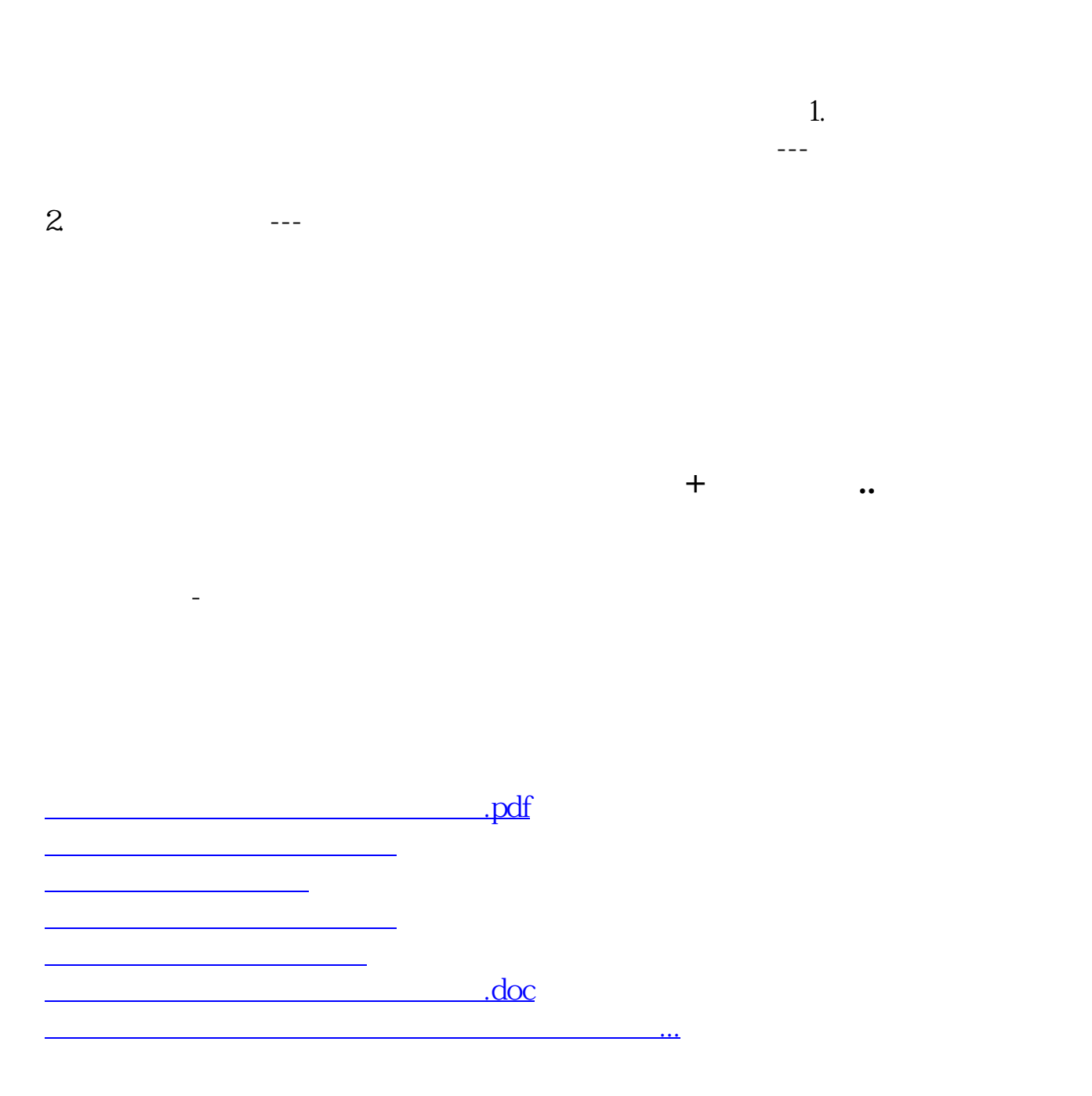

<https://www.gupiaozhishiba.com/article/37330745.html>